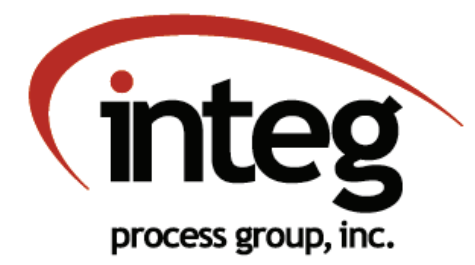

# JNIOR Task Manager

#### **Get in touch with your equipment.**

To track the productivity and performance efficiency of your equipment, you need real-time data at the ready. INTEG's Task Manager puts you in touch with the information you need to make the most of your equipment.

Task Manager is a control, logging and notification software application for equipment management that runs out-of-the-box on INTEG's JNIOR™ automation platform.

### **Set tasks based on time** *and* **events.**

Task Manager is configured with a straightforward Web interface loaded from the JNIOR through which you can set up tasks based on both time and events.

- Time-based tasks can be scheduled any time of the day or week and trigger depending on a set time of day. For example, if you create a task called "start of shift," Task Manager can process actions (reset counters, turn on status lights, send an e-mail, etc.) at the start of your shift each day.
- Event-based tasks trigger off of a change in state, a counter value reaching a set point, or a usage meter reaching a set point. For example, if you create a task called "maintenance check", Task Manager can send an e-mail when a usage meter reaches a certain value indicating maintenance is required.

When a task is triggered, it executes all of its related "actions" – such as controlling an output, monitoring an input, resetting a counter or usage meter, logging data or sending an e-mail.

Easily add, remove, or edit a task or action from any PC on the network.

## **Get flexible logging capabilities.**

With Task Manager, you can select whatever variables you want to log, such as the state of any input or output, counter values, usage meters or another value in the JNIOR registry. Every reading can include a unique timestamp.

Machine-specific information logged on the JNIOR – including how long your equipment ran, the number of counts, number of cycles and so on – can be saved in a 'csv' formatted file that can be viewed from your web browser, e-mailed to you or saved to a PC.

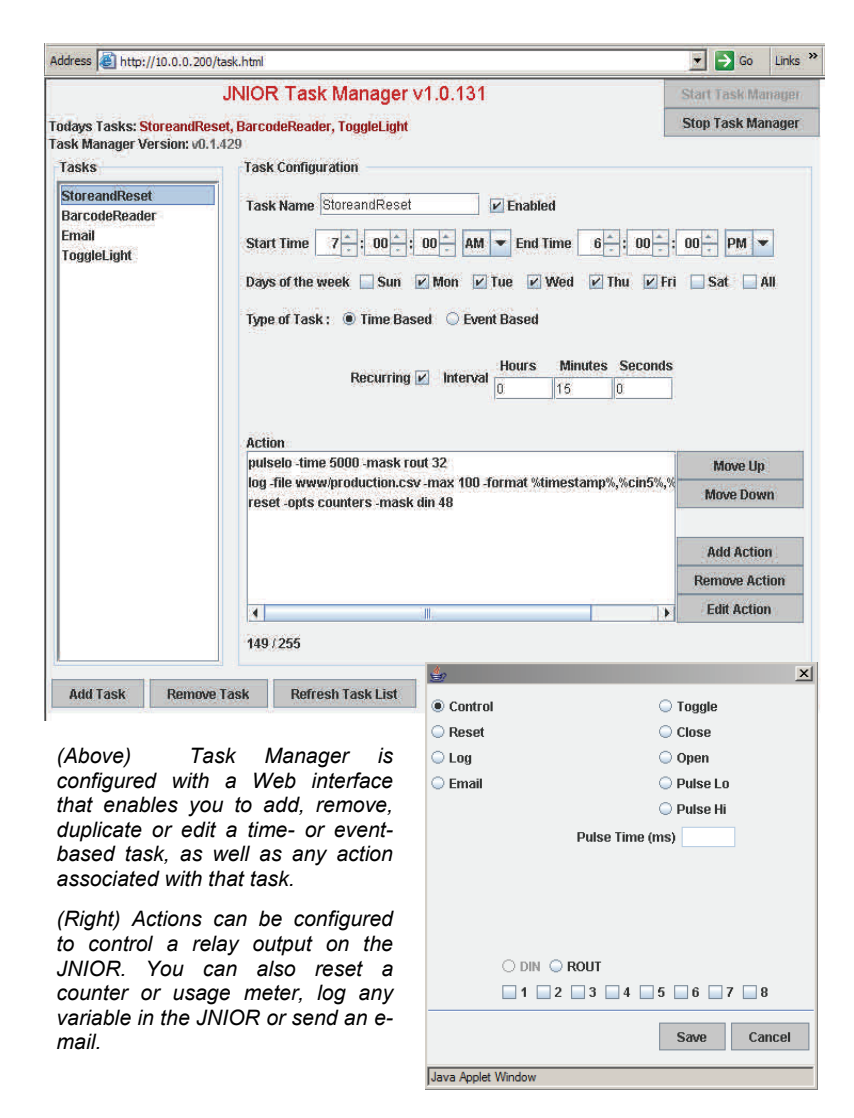

## **Arm yourself with information.**

Task Manager provides you with important data to help you calculate your equipment's efficiency, keep track of your equipment operation, increase your equipment's productivity and help you know when to schedule maintenance.

Task Manager gives you control over your equipment without having to write a program on your PC or modify your equipment control system (PLC, CNC). No expensive software drivers or extensive programming required.

#### **Connect to your KPIs.**

Put the data you collect right at your fingertips so you can measure progress toward your Key Performance Indicators (KPIs) – factors that include machine availability and productivity. INTEG's KPI Monitor software add-on provides this data in hourly, daily, weekly, monthly and yearly web based charts.

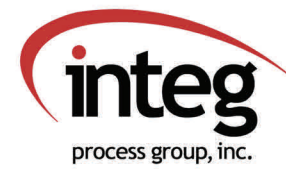

*Get Connected. Get Results.* 

2919 East Hardies Road - 1st Floor - Gibsonia, PA 15044

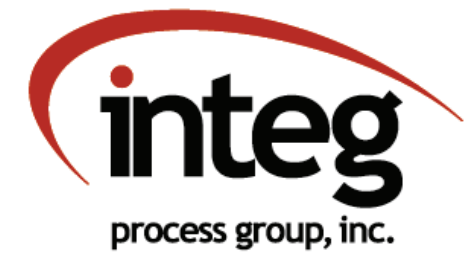

# JNIOR Task Manager

### **Time- and event-based tasks**

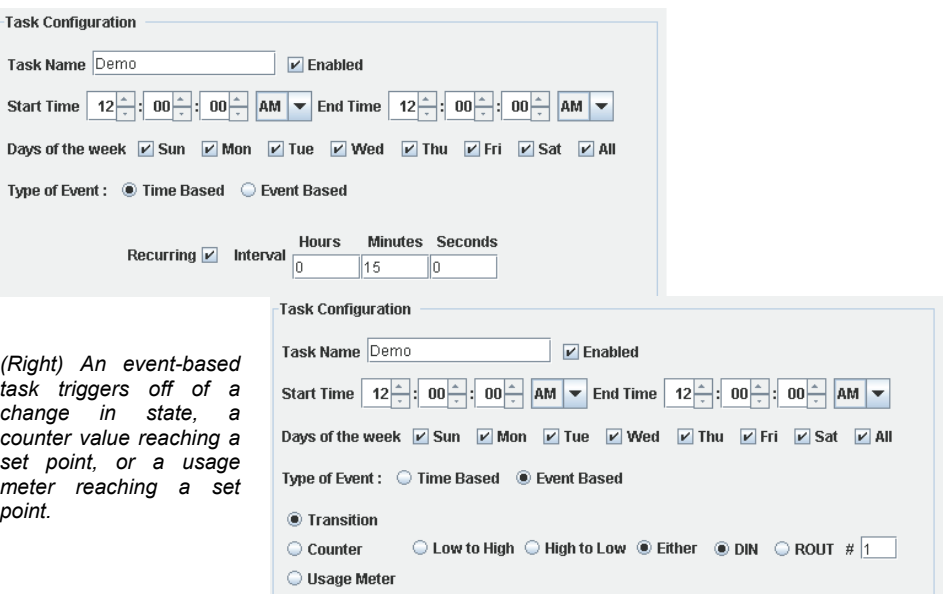

### **Task Manager Features**

- Accurate and reliable
- **•** Enables real-time equipment monitoring to increase equipment utilization
- Easy to set-up and configure via the webbased screen
- Schedules tasks based on time *and* events
- **•** Provides control and logging capabilities
- Generates a 'csv' formatted file so you can easily view and manipulate the data in a spreadsheet or database program
- Limits file size to avoid overextending memory capacity
- Provides 500 KB (approx. 20,000 data points) of memory for data storage
- Does not require programming or modification of existing equipment PLC

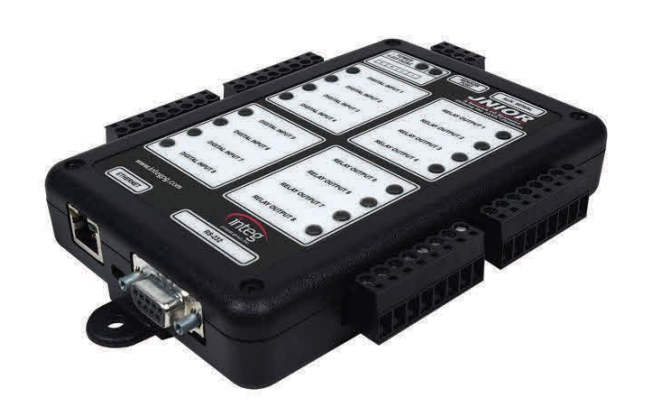

*JNIOR runs Task Manager and can also interface with applications on other computers via TCP/IP packets, Modbus/TCP, OPC server, Windows API (DLL) or Web services at the* 

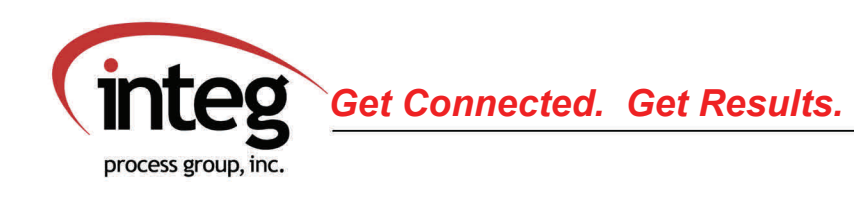

2919 East Hardies Road - 1st Floor - Gibsonia, PA 15044